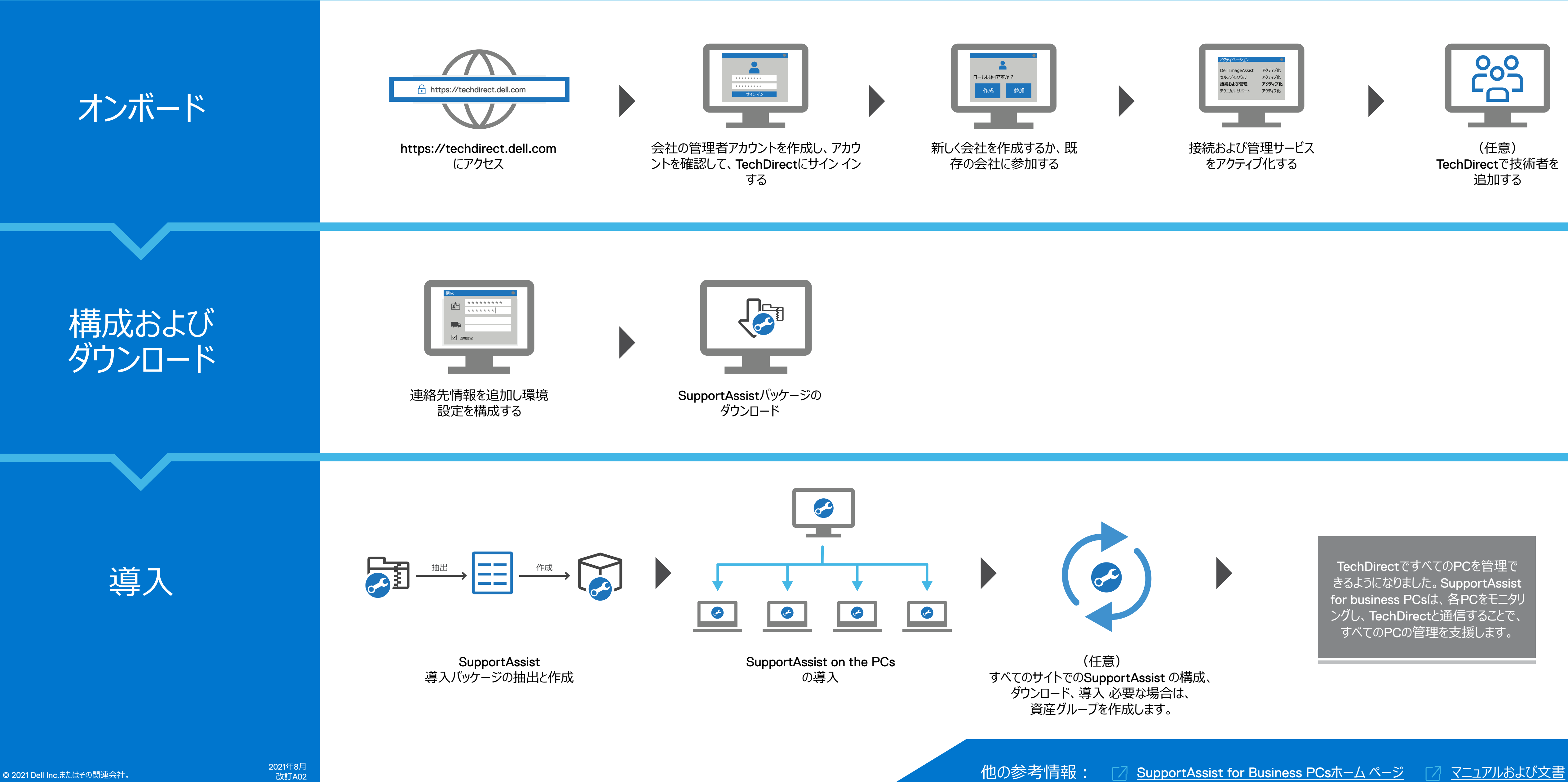

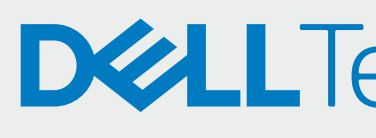

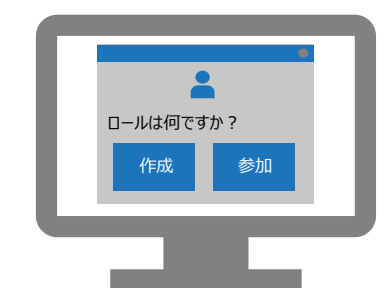

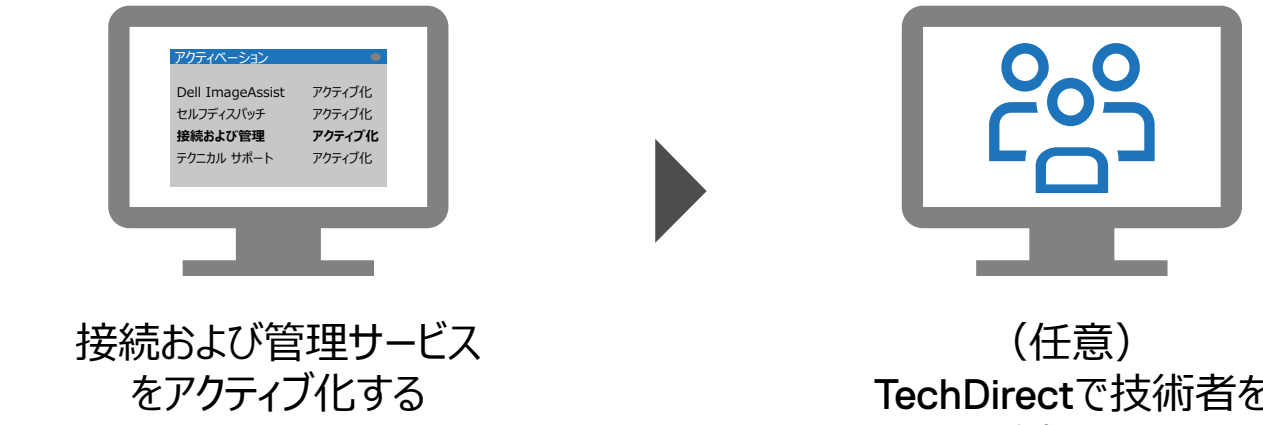

## **DELLTechnologies**

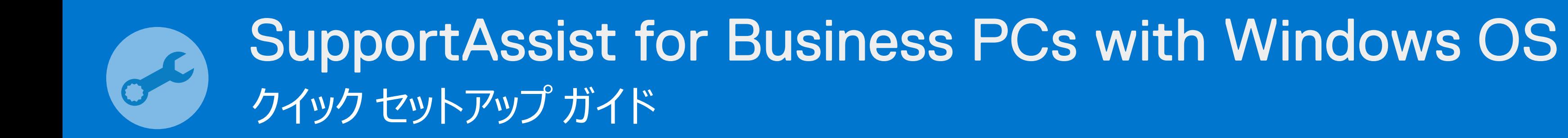